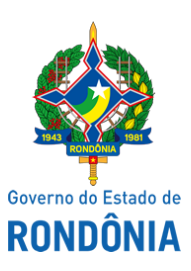

Diário Oficial do Estado de Rondônia nº 240 Disponibilização: 26/12/2019 Publicação: 23/12/2019

# GOVERNADORIA - CASA CIVIL

# **REPUBLICADA**

# LEI N° 4.707, DE 17 DE DEZEMBRO DE 2019.

Autoriza o Poder Executivo a abrir Crédito Adicional Suplementar por Anulação, para atender Despesas com Pessoal e Encargos Sociais, Juros e Encargos da Dívida e outras.

# O GOVERNADOR DO ESTADO DE RONDÔNIA:

Faço saber que a Assembleia Legislativa decreta e eu promulgo a seguinte Lei:

Art. 1º Fica o Poder Executivo autorizado a abrir Crédito Adicional Suplementar por Anulação, respeitando as fontes de recursos no remanejamento de dotações orçamentárias de uma categoria econômica, grupo de natureza da despesa, modalidade de aplicação e elemento de despesa para outro, em conformidade com o disposto no artigo 43, § 1º, inciso III, da Lei nº 4.320, de 17 de março de 1964.

Art. 2º Fica o Poder Executivo autorizado a utilizar o saldo remanescente das Emendas Parlamentares.

Art. 3° Esta Lei entra em vigor na data de sua publicação, produzindo seus efeitos a contar de 1º de novembro de 2019.

Palácio do Governo do Estado de Rondônia, em 17 de dezembro de 2019, 132° da República.

#### **MARCOS JOSÉ ROCHA DOS SANTOS** Governador

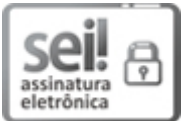

Documento assinado eletronicamente por **Marcos José Rocha dos Santos**, **Governador**, em 23/12/2019, às 14:43, conforme horário oficial de Brasília, com fundamento no artigo 18 caput e seus §§ 1º e 2º, do [Decreto](http://www.diof.ro.gov.br/data/uploads/2017/04/Doe-05_04_2017.pdf) nº 21.794, de 5 Abril de 2017.

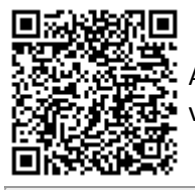

A autenticidade deste documento pode ser conferida no site [portal](http://sei.sistemas.ro.gov.br/sei/controlador_externo.php?acao=documento_conferir&id_orgao_acesso_externo=0) do SEI, informando o código verificador **9504235** e o código CRC **4248C3B9**.

Referência: Caso responda esta Lei, indicar expressamente o Processo nº 0035.496414/2019-43 SEI nº 9504235